## CodeMirror klavye kısayolları

## Genel (Windows)

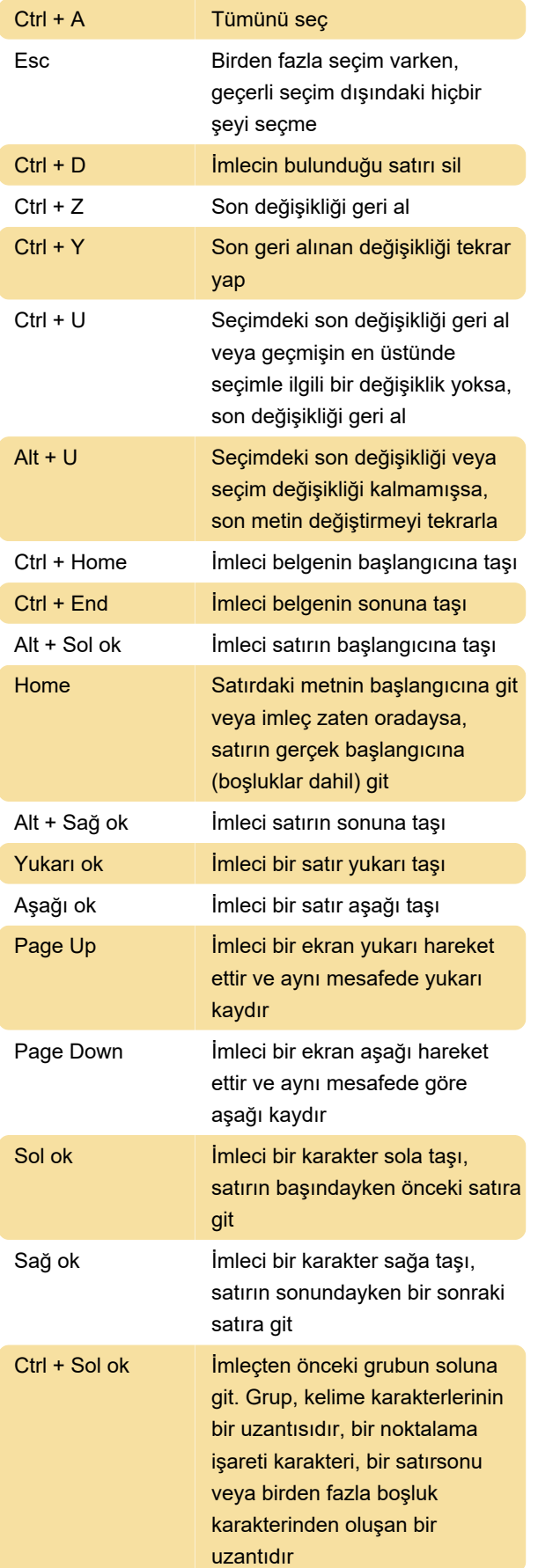

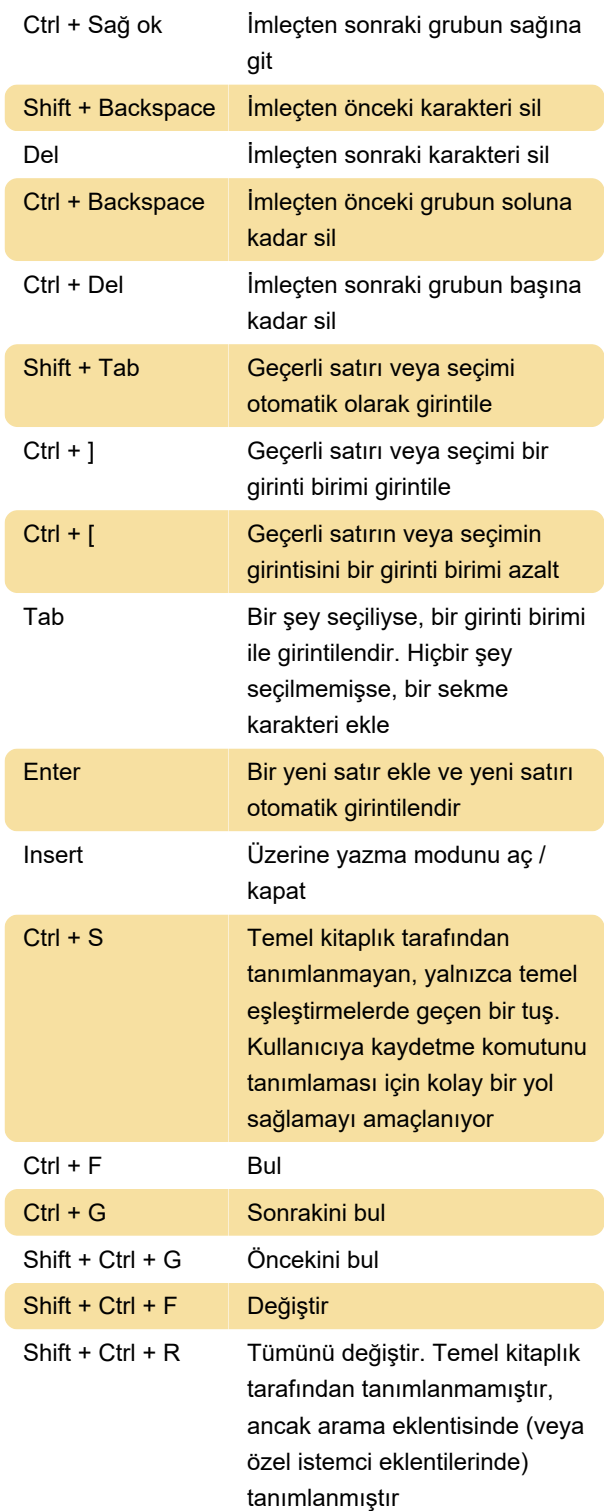

## Genel (Mac)

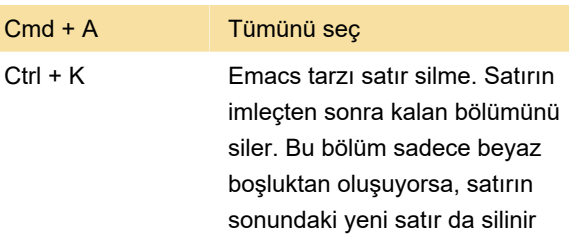

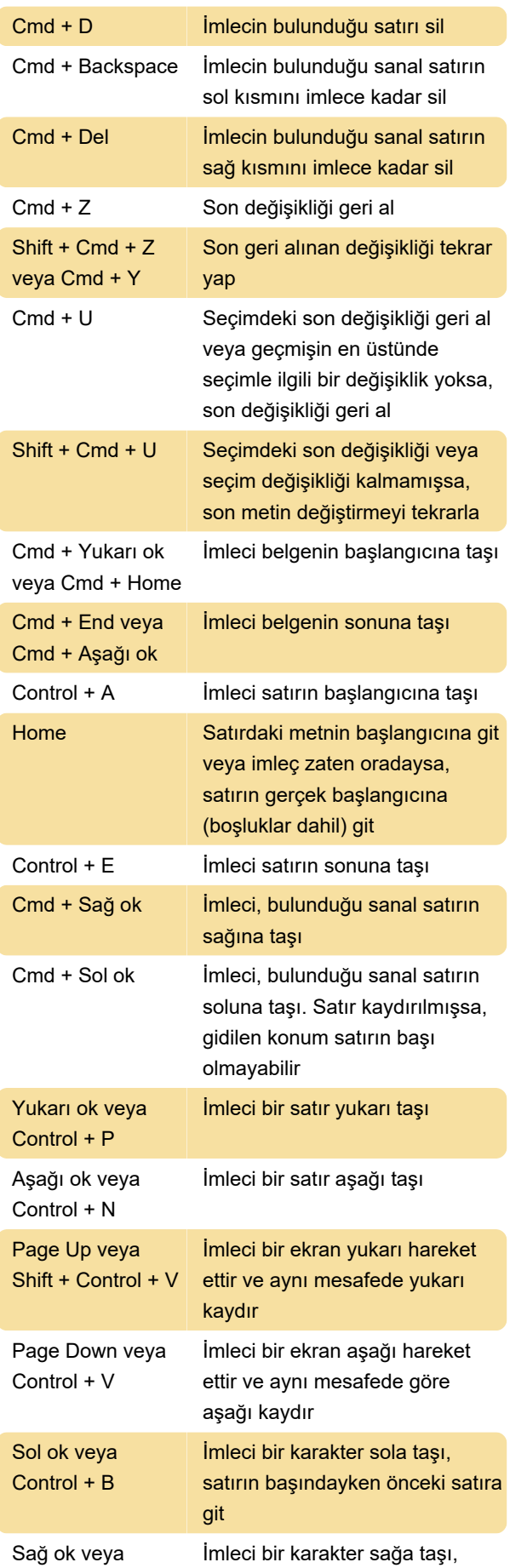

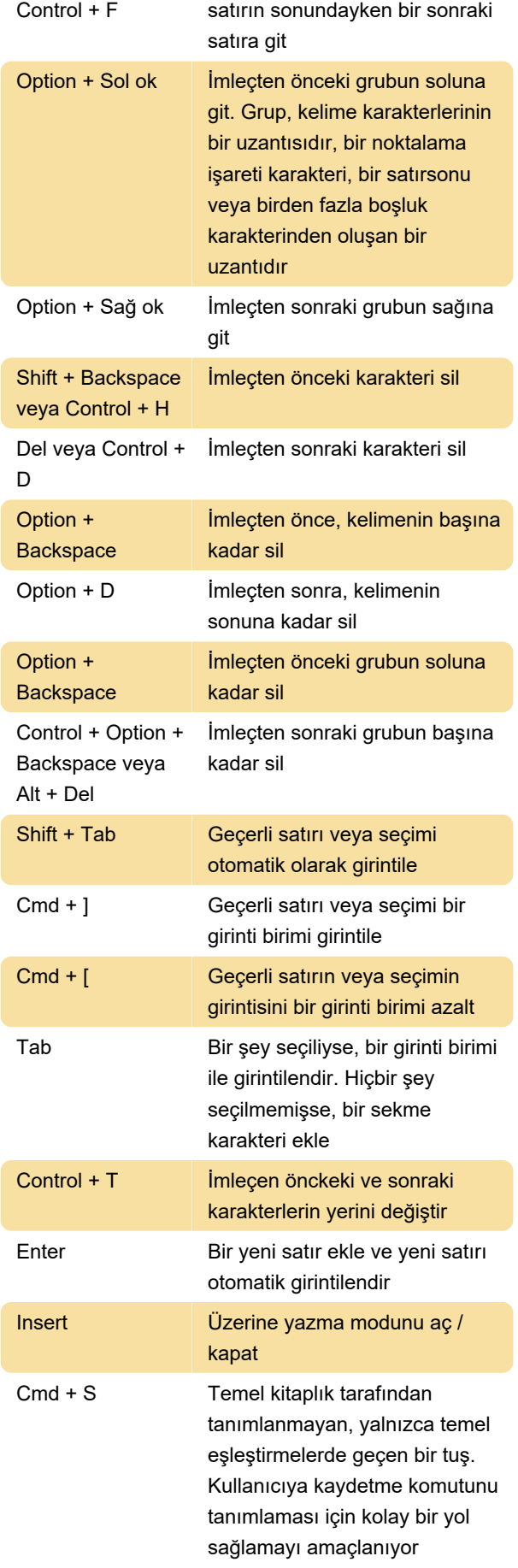

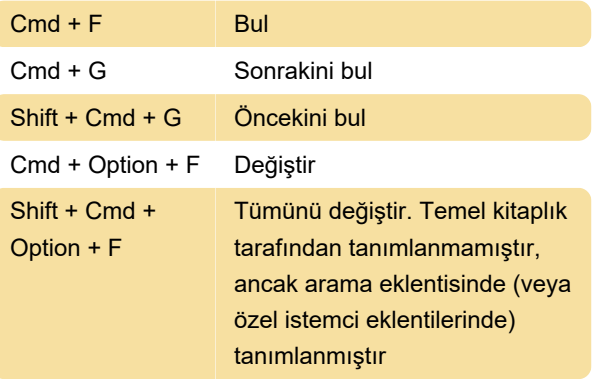

Kaynak: CodeMirror belgeleri

Son değişiklik: 16.01.2021 08:54:16

Daha fazla bilgi için: [defkey.com/tr/codemirror](https://defkey.com/tr/codemirror-klavye-kisayollari)[klavye-kisayollari](https://defkey.com/tr/codemirror-klavye-kisayollari)

[Bu PDF'yi özelleştir...](https://defkey.com/tr/codemirror-klavye-kisayollari?pdfOptions=true)